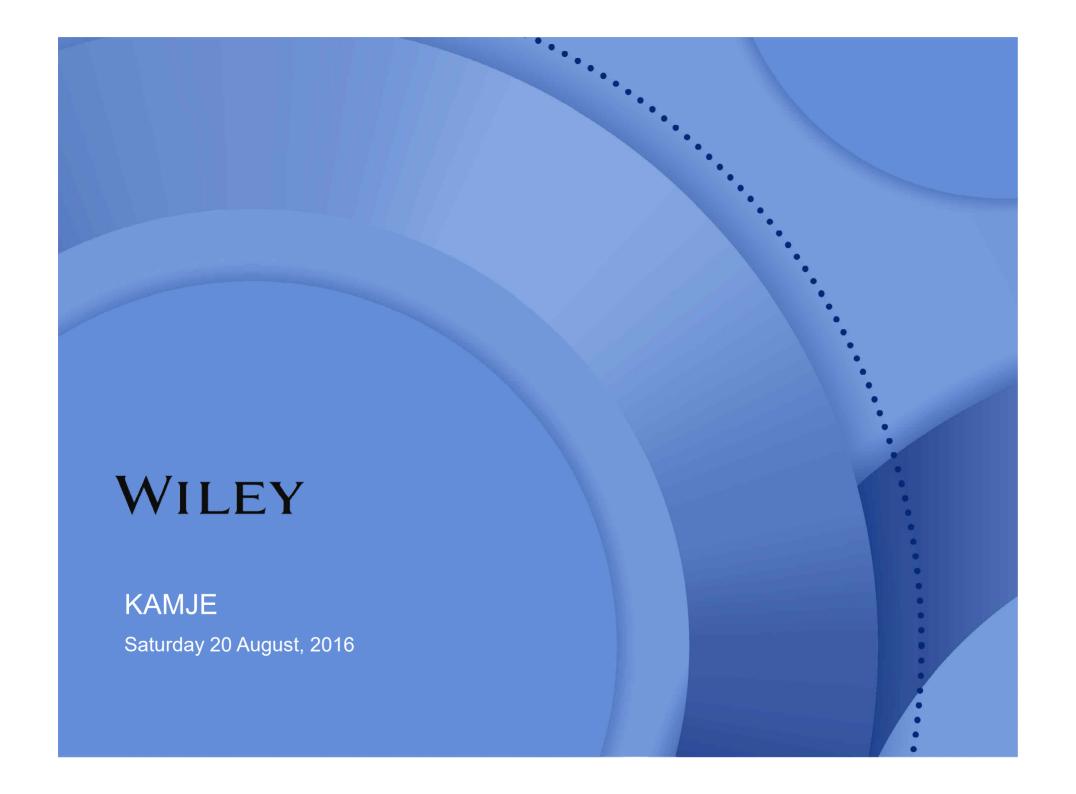

**Supporting Authors and Reviewers at Every Step** 

Every day we work with thousands of journal authors, reviewers and editors. Around the world, across disciplines, their expectations are consistent:

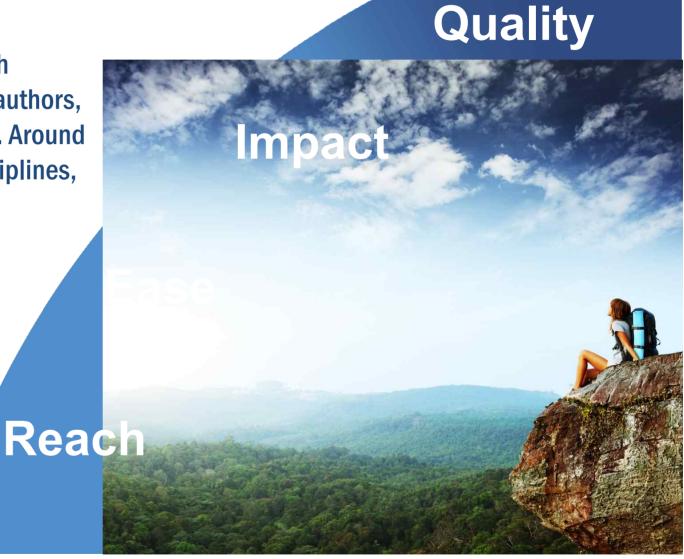

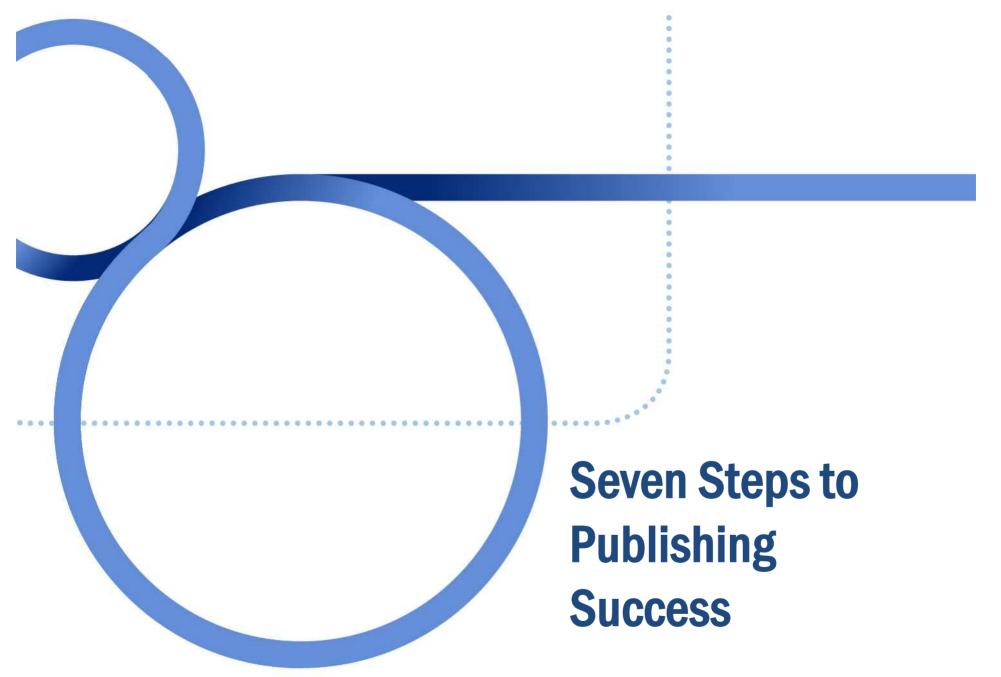

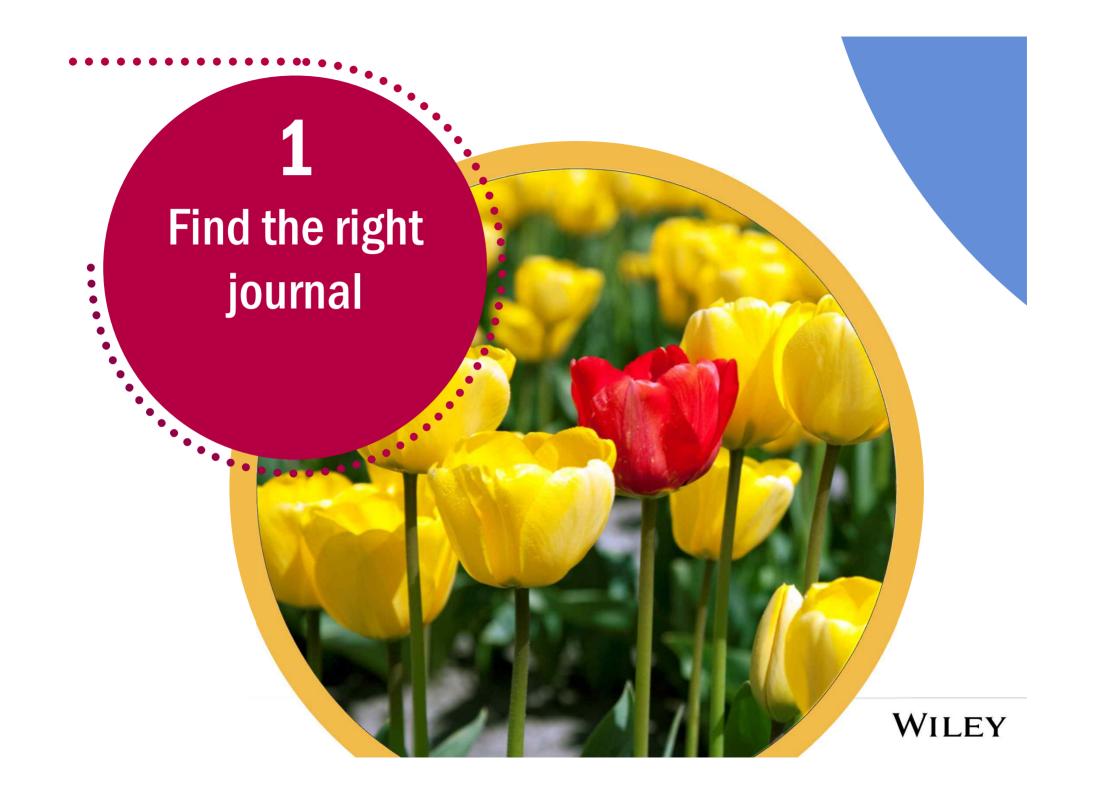

# Find the right journal for your research

- Look beyond the Impact Factor
- Peer review time
- Relevance to your topic:
  - Review the Aims and Scope
  - Read the Author Guidelines
  - Scan titles and abstracts
  - Subscribe to e-Table of Content alerts
  - Which journals do you cite?

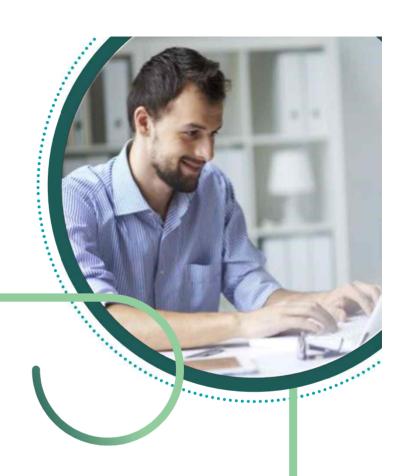

wileyauthors.com WILEY

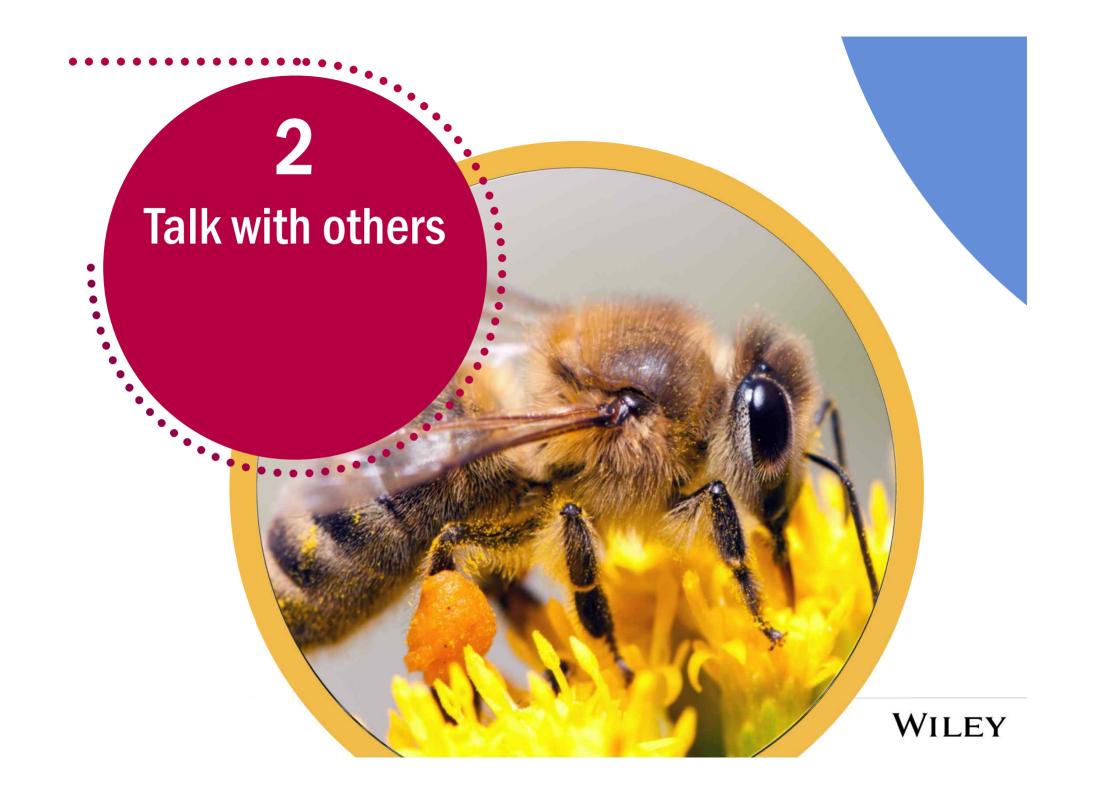

# Talk with colleagues who have a publication record

- What can you learn from others' experience?
- Find a mentor
- Ask an experienced colleague to read your paper and offer advice
- Look at Wiley's online author resources
- Join workshops and webinars

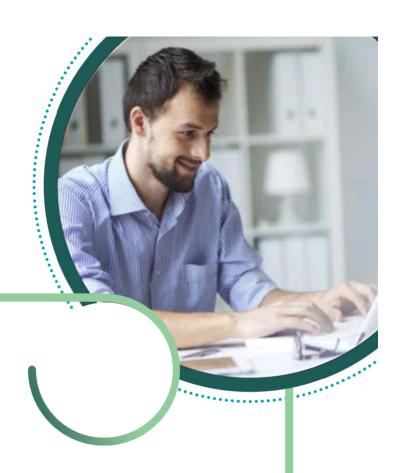

wileyauthors.com WILEY

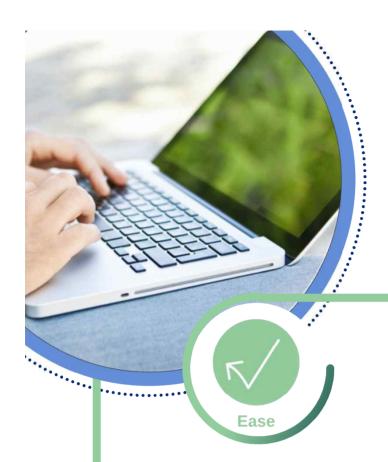

### "How to Publish" webinar series

Offering expert advice on a range of publishing topics and practical skills

- "What Makes a Good Abstract and More".
- "Getting Peer Review Right: A Guide for Early Career Researchers".
- "Introduction to Publishing for Early Career Researchers".

Our webinars include interactive Q&A sessions, giving you the opportunity for direct feedback on the topics of most interest to you.

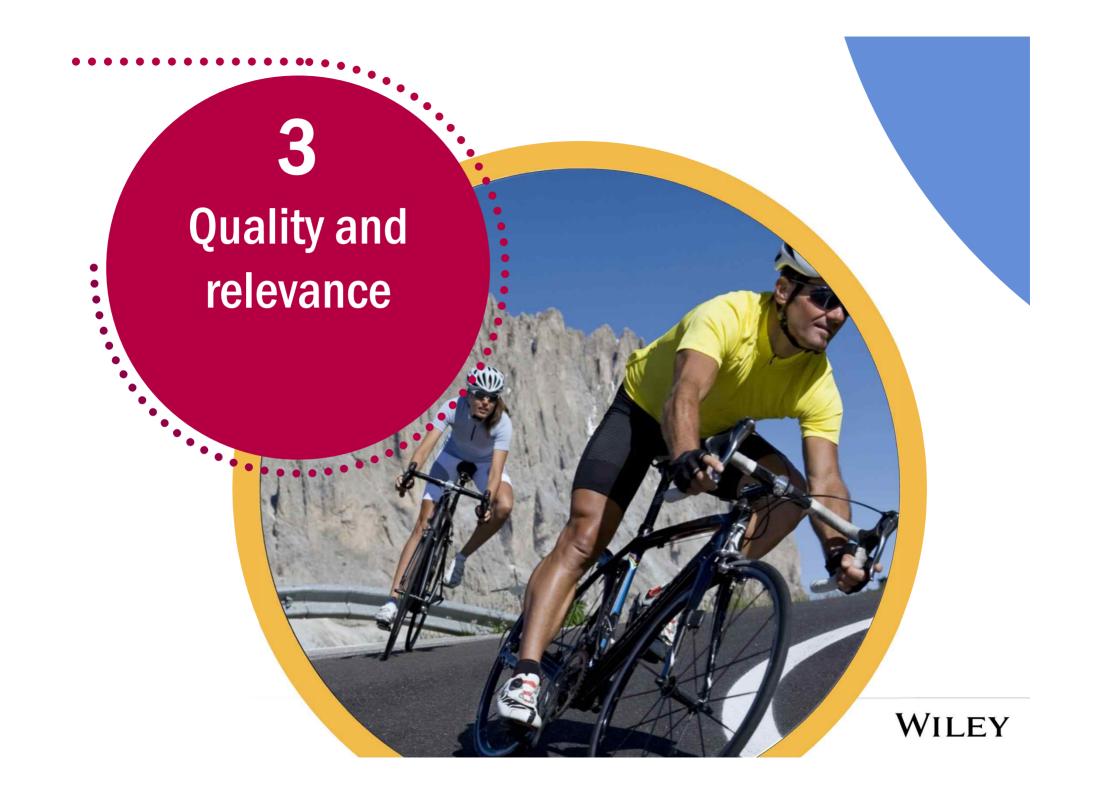

International quality standards science journals

- Ensure your work complies with international standards:
  - Guidelines for study design, trial registration and research reporting
  - Statistically significant results
  - Authorship and attribution criteria
  - Conflicts of interest, ethics and integrity

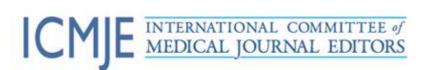

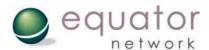

# Be clear about what is new and relevant in your work

- Why should this work be published?
- Write a clear abstract
- Make the title clear and concise
- Write a cover letter describing why your paper is novel

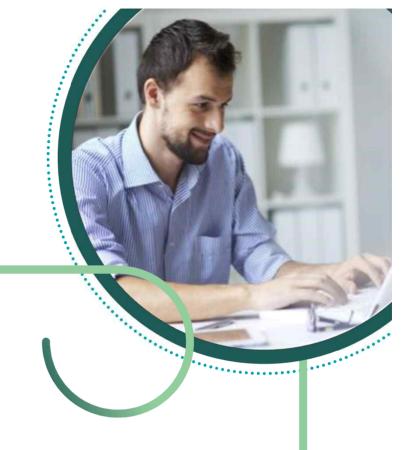

"A top-class article **adds to the scientific knowledge** of the field. Its literature review is **comprehensive and concise** and brings out a **clear conceptualization** of the research...

The abstract brings out a **clear synopsis** of the article and the conclusion **addresses the objectives** of the study and provides **suggestions for research directions**."

- Professor Fanny M Cheung

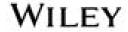

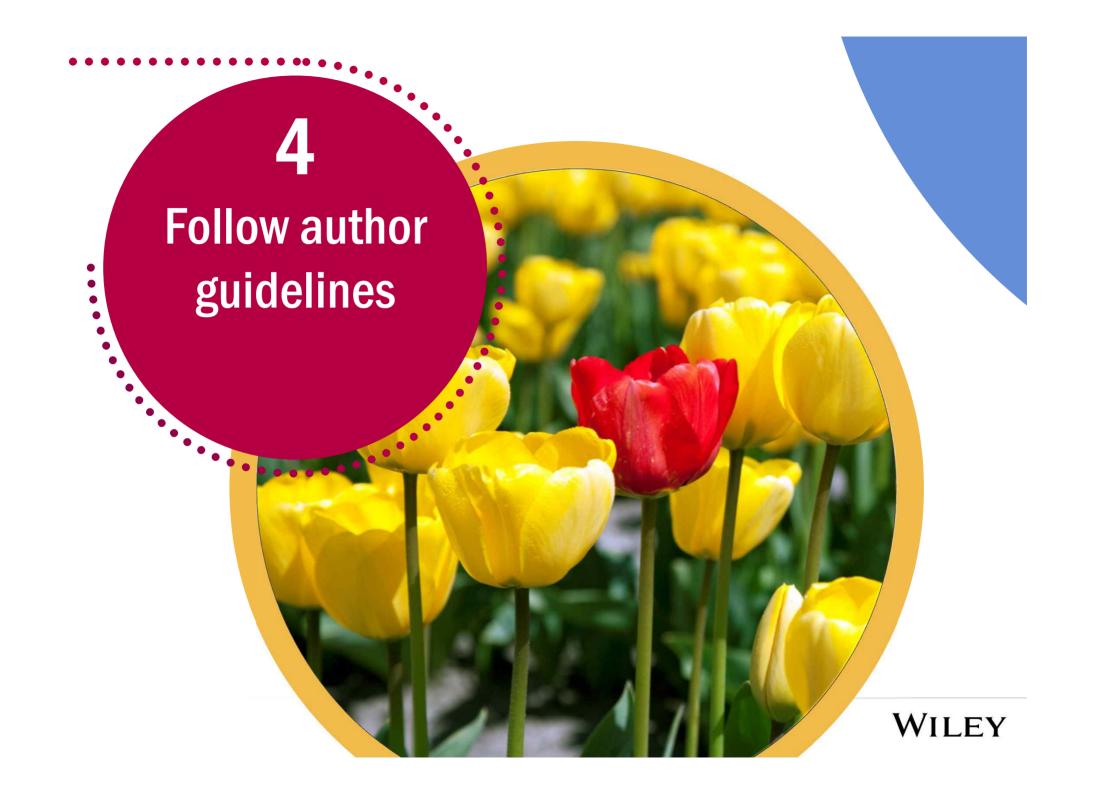

## Follow the guidelines for authors

- Why should this work be published?
- Is this relevant and 'in scope' for the journal?
- Use the correct reference style
- Adhere to word count guidelines
- Comply with all ethics requirements
- Never submit to more than one journal at a time

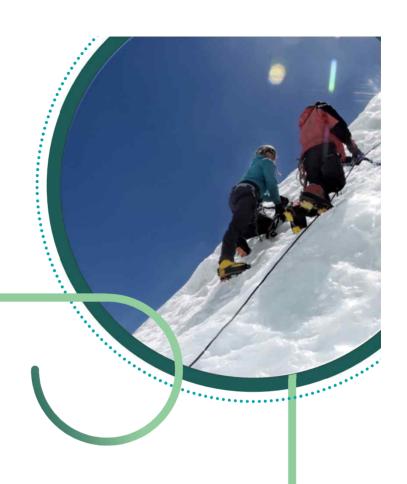

wileyauthors.com WILEY

## **English language** and editing support

**Expert help to ensure your manuscript is ready for submission** 

- English Language Editing expert support on language, style, spelling and grammar.
- Translation Services from Portuguese, Spanish and Chinese into English – with reverse translation.
- Manuscript Formatting and Figure Preparation help.

21% of initial submissions (across disciplines) are rejected because of quality concerns or inappropriate scope of content.

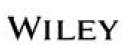

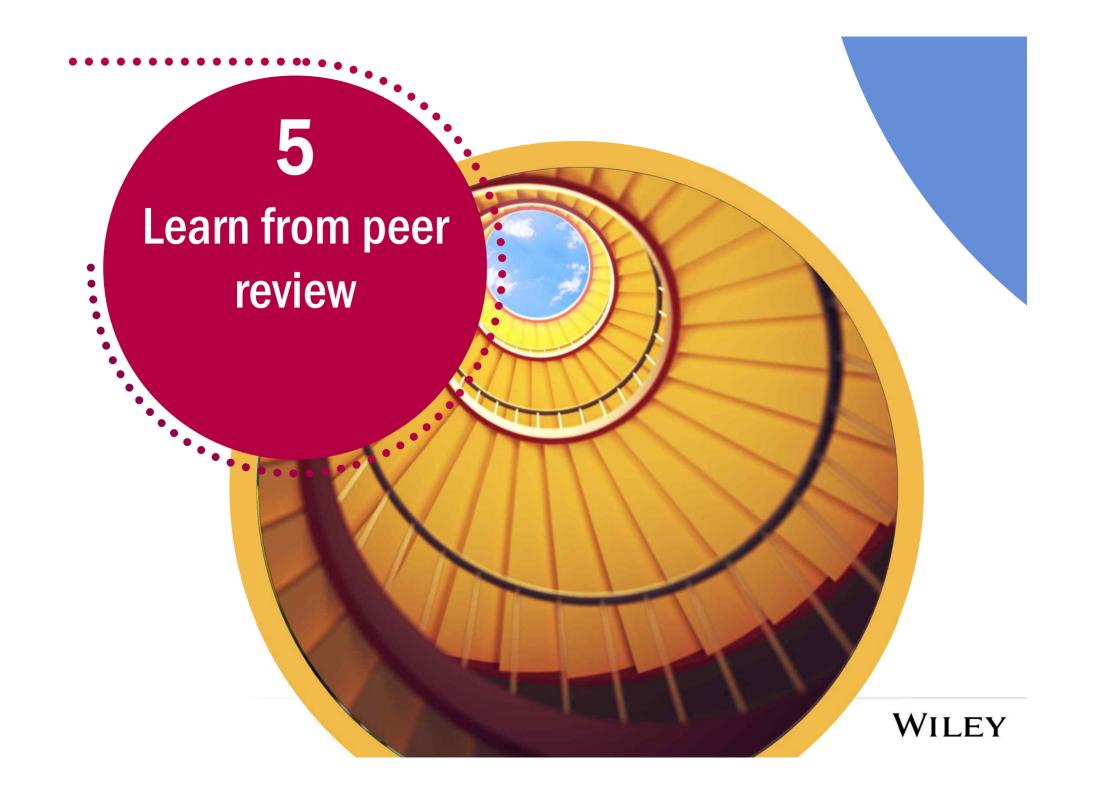

## Typical peer review workflow

- 1. Submissions are screened for quality, relevance and text duplication
- 2. Triage: immediately rejecting papers that don't fit the journal
- 3. Papers are assigned by the Editor-in-Chief to an Associate Editor (AE)
- 4. AE manages the paper through peer review, usually sending papers to at least two reviewers
- **5.** AE collates reviewer reponses and makes recommendation to Editor-in-Chief
- **6.** The Editor-in-Chief considers the recommendation and makes a decision on the paper

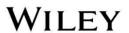

## Possible decisions

**Accept** 

Resubmit with minor changes

Resubmit with major changes

Reject

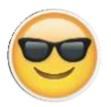

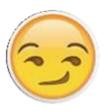

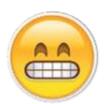

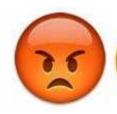

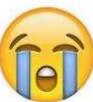

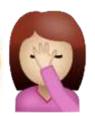

Images from getemoji.com

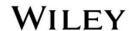

# Use the reviewers' comments in a constructive way

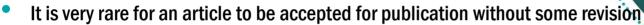

- Argue with scientific evidence
- Address each comment and revision in order
- If suggestions are not incorporated, explain why not
- If you really disagree with comments, discuss with editor

...or withdraw your paper and submit to another journal

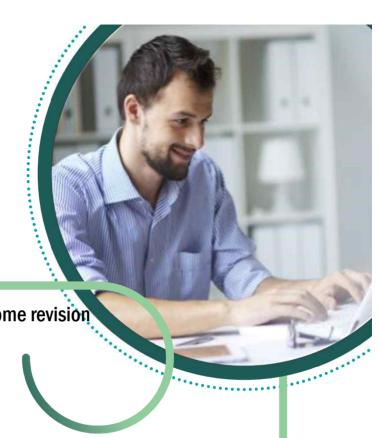

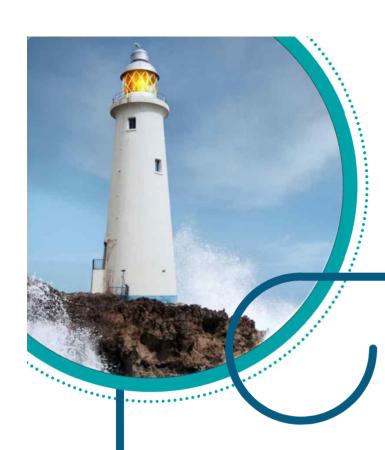

## Peer reviewer support

Providing training and guidance on peer review best practice

- Wiley Peer Review Resources everything you need to know about becoming a great peer reviewer.
- Peer Review Blog Series trouble-shooting tips, advice and the latest industry developments.
- Peer Review webinar series expert advice on a range of peer review topics.

90% of authors are also reviewers.

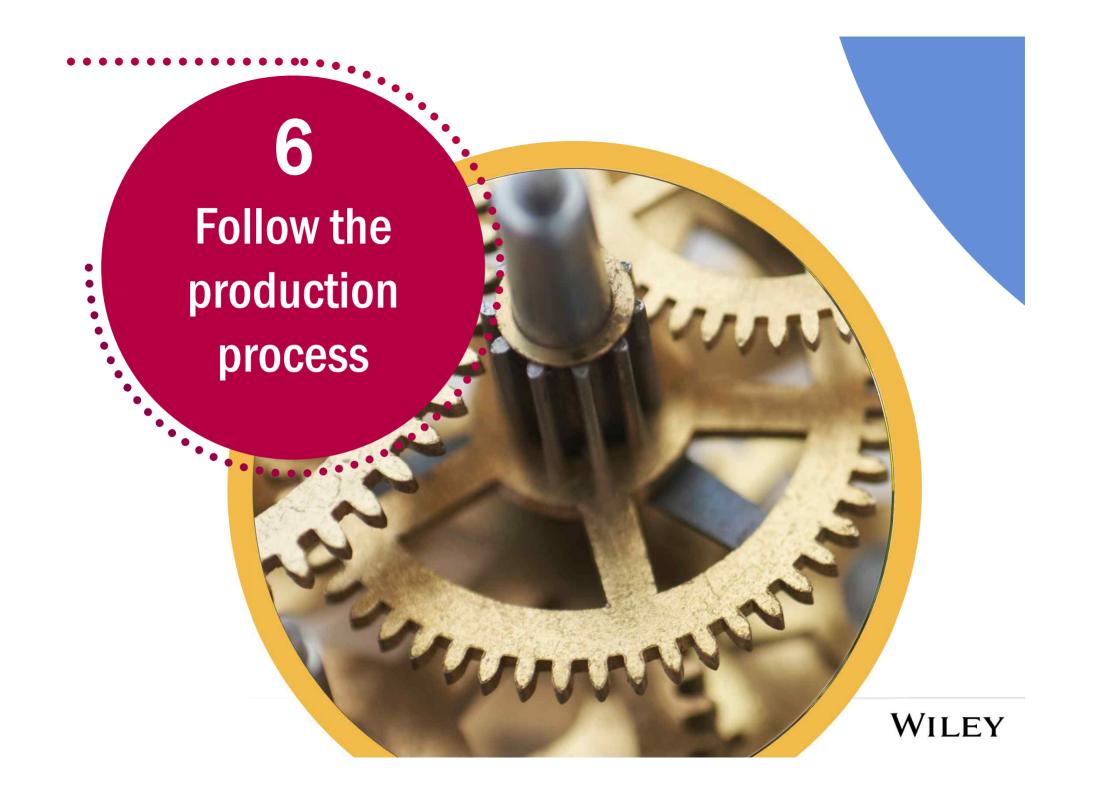

## **Manuscript tracking**

Follow your article through the production process

Track your article through four key production stages:

- Accepted article received in production.
- Proofs sent.
- Corrections received.
- Issue published online.

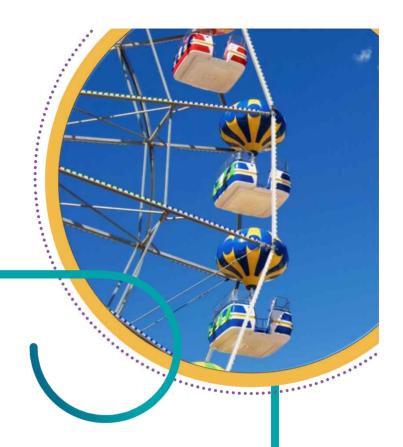

Wiley publishes around 160,000 articles a year representing 1.7 million pages.

# Read the proofs of your article thoroughly

- This is an opportunity to perform a final check before publication
- Check tables, figures and text
- Respond to any queries from the production editor
- Adhere to deadlines, or publication may be delayed

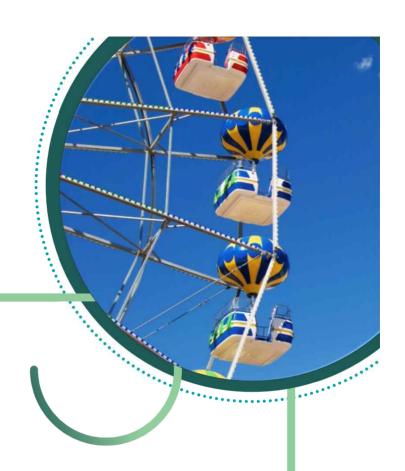

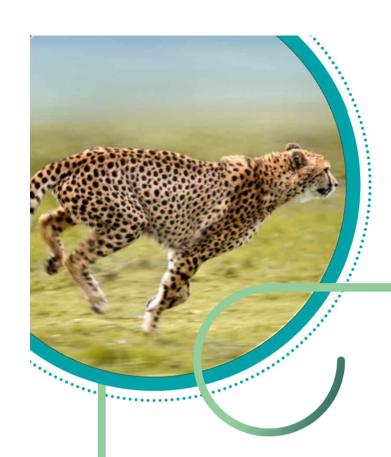

## Rapid copyright license signing

- Wiley Author Licensing Service (WALS) provides a streamlined online licensing solution for authors.
- Wiley stores licenses in a repository for easy viewing and retrieval.
- Creative Commons license choice for open access publication.

Wiley offers you a choice of three creative commons licenses for publishing open access: CC-BY, CC-BY-NC, and CC-BY-NC-ND.

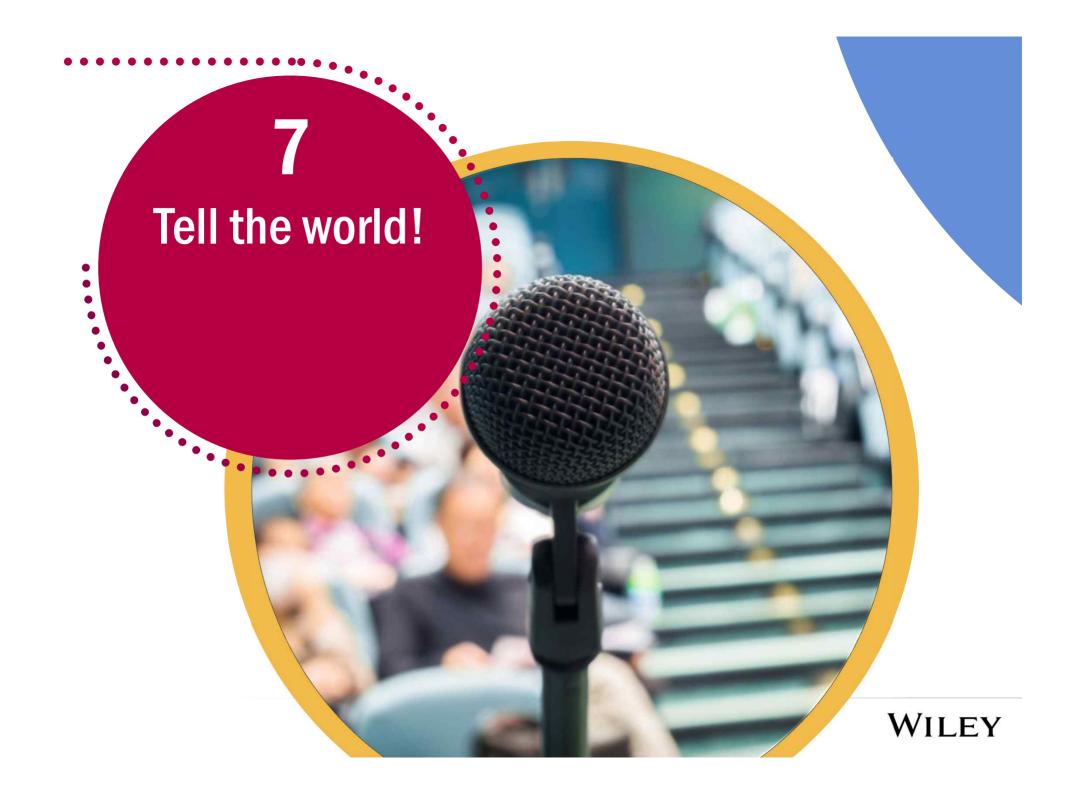

## **Explain, enrich and share your article**

- Social media and altmetrics
- Blogging
- Conferences
- Networking and colleagues
- Profile sites like Kudos

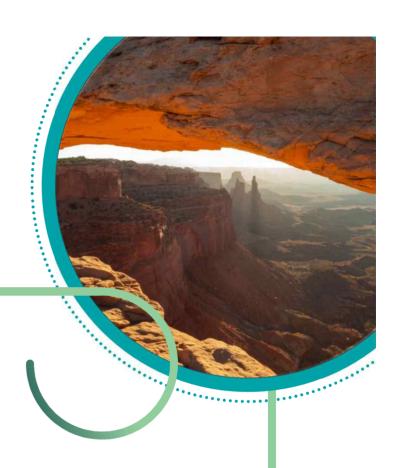

## **Wide dissemination**

Your full article will be available in the world's most respected institutions

- More than 20 million monthly full text accesses on Wiley Online Library
- Increased discoverability with enhanced PDF format.
- your full article anywhere, anytime and on any device.

Increased access with responsive HTML – allowing readers to access

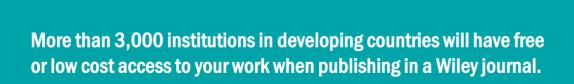

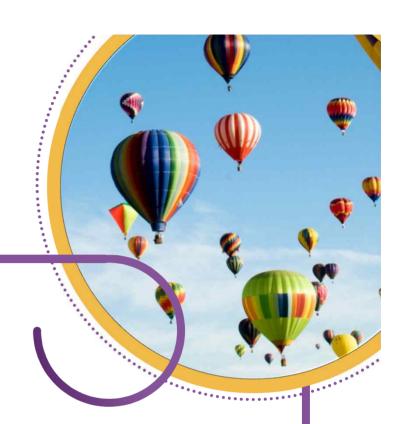

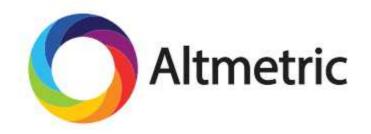

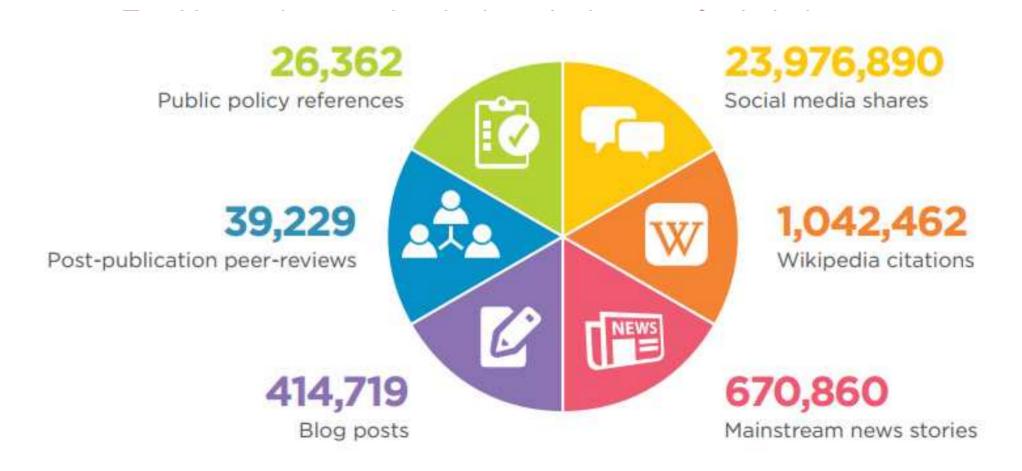

#### Wiley Online Library

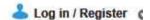

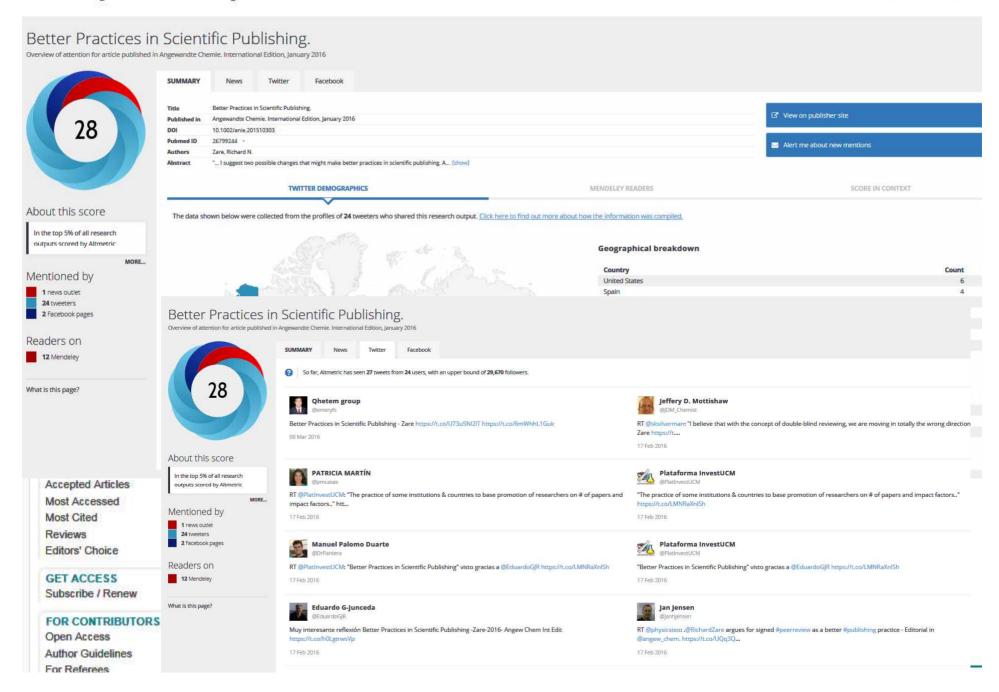

## **Blogging**

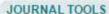

Get New Content Alerts

Get RSS feed

Save to My Profile

Get Sample Copy

Recommend to Your Librarian

#### JOURNAL MENU

Journal Home

#### FIND ISSUES

Current Issue

All Issues

Virtual Issues

#### FIND ARTICLES

Early View

Most Accessed

Most Cited

#### **GET ACCESS**

Subscribe / Renew

#### FOR CONTRIBUTORS

OnlineOpen

Author Guidelines

Submit an Article

#### ABOUT THIS JOURNAL

Society Information

News

Overview

#### SOCIOLOGY OF

#### Splitting bodies/selves: women' of birth

Deborah Lupton 1 and Virginia Schmied2

Article first published online: 24 OCT 201 DOI: 10.1111/j.1467-9566.2012.01532.x

© 2012 The Authors. Sociology of Health & Illness © 2012 Foundation for the Sociology of Health & Illness/John Wiley & Sons Ltd.

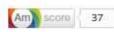

Additional Information (Show All)

How to Cite | Author Information | Public

Abstract

Article

References

#### Keywords:

childbirth; embodiment; subjectivity; bo

#### This Sociological Life

A blog by sociologist Deborah Lupto

Home About Complete list of my books. My podcasts and recorded interviews. My recent publications. Open access publications.

Ortuber 1, 7013

## The body-being-born: how women conceptualise and experience the moment of birth

4 Comments

Although there is a large body of literature about labour and childbirth in the social sciences, surprising few researchers have sought to investigate women's experiences of the moment of birth.

Vinginia Schmied and I recently published an article in the Sociology of least to 8 these that drew on interview data with Australian women who had recently given birth. We asked women to recount their birth stories to us, and the data that eventuated gave interesting losights into women's perceptions and experiences of what

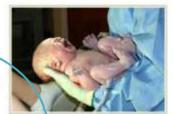

Nondom child, seconds after tenth. The embilical conhan motivet been cut. (Photo credit: Wingestia)

we call the body-being-born. We use this term to refer to the foetus/infant, an ambiguous body at the moment of birth because it is not quite inside but not quite outside the maternal body. When inside the maternal body, this body, it bechnically a foetus; once expelled from the maternal body, it is called an infant. But it be process of veginal labour and birth itself, when the body-being-born is pessing through the cervix, parts of this body (most commonly its head) stip inhae and outside the maternal body, moving back and forth as the woman works to delive: the body.

This stage of labour, therefore, is a highly liminal one, involving the two-in-one foetal/inaternal body in the process of individuating to become two separate bodies over a period of time. Women who gave birth vaginally without anaesthetic often described this process as a splitting of their bodies, a servation of their bodies 'opening to the world' over which they had no control.

We found that most of the women we interviewed struggled to conceptualise this process, as it was so foreign to their embodied experiences. They also needed to take some time following the birth to come to terms with the idea that the foetus was now 'my baby': a body'self that was physically separate from their own, now foreign and strange as it was outside their bodies. As one of our interviewes put it:

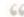

The midwife handed her straight to me and I held her, but I had held her for a while, I just was — it was like looking at her and wondering Where

#### FOLLOW BLOG VIA EMAIL

SEARCH

Enter your email address to follow this blog and receive notifications of new posts by

Enter your arrial address

Follow

#### TWITTER UPDATES

ET Smooth care gen. The Social Desirings of Digital Data & Digital Texts and attentions are good self-of-section and additional and an extension of Company and Advanced Company and Advanced Company

Grandglere My article Traductive
Measures Culture & Measurement in the
Contract of Everyday New Measurement in the
ONLINE Management in the
ONLINE Management

ONLINE MANAGEMENT

ONLINE MANAGEMENT

ONLINE MANAGEMENT

ONLINE MANAGEMENT

ONLINE MANAGEMENT

ONLINE MANAGEMENT

ONLINE MANAGEMENT

ONLINE MANAGEMENT

ONLINE MANAGEMENT

ONLINE MANAGEMENT

ONLINE MANAGEMENT

ONLINE MANAGEMENT

ONLINE MANAGEMENT

ONLINE MANAGEMENT

ONLINE MANAGEMENT

ONLINE MANAGEMENT

ONLINE MANAGEMENT

ONLINE MANAGEMENT

ONLINE MANAGEMENT

ONLINE MANAGEMENT

ONLINE MANAGEMENT

ONLINE MANAGEMENT

ONLINE MANAGEMENT

ONLINE MANAGEMENT

ONLINE MANAGEMENT

ONLINE MANAGEMENT

ONLINE MANAGEMENT

ONLINE MANAGEMENT

ONLINE MANAGEMENT

ONLINE MANAGEMENT

ONLINE MANAGEMENT

ONLINE MANAGEMENT

ONLINE MANAGEMENT

ONLINE MANAGEMENT

ONLINE MANAGEMENT

ONLINE MANAGEMENT

ONLINE MANAGEMENT

ONLINE MANAGEMENT

ONLINE MANAGEMENT

ONLINE MANAGEMENT

ONLINE MANAGEMENT

ONLINE MANAGEMENT

ONLINE MANAGEMENT

ONLINE MANAGEMENT

ONLINE MANAGEMENT

ONLINE MANAGEMENT

ONLINE MANAGEMENT

ONLINE MANAGEMENT

ONLINE MANAGEMENT

ONLINE MANAGEMENT

ONLINE MANAGEMENT

ONLINE MANAGEMENT

ONLINE MANAGEMENT

ONLINE MANAGEMENT

ONLINE MANAGEMENT

ONLINE MANAGEMENT

ONLINE MANAGEMENT

ONLINE MANAGEMENT

ONLINE MANAGEMENT

ONLINE MANAGEMENT

ONLINE MANAGEMENT

ONLINE MANAGEMENT

ONLINE MANAGEMENT

ONLINE MANAGEMENT

ONLINE MANAGEMENT

ONLINE MANAGEMENT

ONLINE MANAGEMENT

ONLINE MANAGEMENT

ONLINE MANAGEMENT

ONLINE MANAGEMENT

ONLINE MANAGEMENT

ONLINE MANAGEMENT

ONLINE MANAGEMENT

ONLINE MANAGEMENT

ONLINE MANAGEMENT

ONLINE MANAGEMENT

ONLINE MANAGEMENT

ONLINE MANAGEMENT

ONLINE MANAGEMENT

ONLINE MANAGEMENT

ONLINE MANAGEMENT

ONLINE MANAGEMENT

ONLINE MANAGEMENT

ONLINE MANAGEMENT

ONLINE MANAGEMENT

ONLINE MANAGEMENT

ONLINE MANAGEMENT

ONLINE MANAGEMENT

ONLINE MANAGEMENT

ONLINE MANAGEMENT

ONLINE MANAGEMENT

ONLINE MANAGEMENT

ONLINE MANAGEMENT

ONLINE MANAGEMENT

ONLINE MANAGEMENT

ONLINE MANAGEMENT

ONLINE MANAGEMENT

ONLINE MANAGEMENT

ONLINE MANAGEMENT

O

Technical in power of Technic second About rew prode today already in tap 25% of metica for processed schools for the common control. I decision

Linear article out with Europhile a critical analysis of self-diagnosis apps: 1, but would we for a copy.

Directly exclud about websiting Sectional based to Plan Carbona and annitor a specialistic design extensionally sectional Mich to best of their age.

# Fullow @DALupton

#### CATEGORIES

academic veiting

chedoen

crock weight studies

menti oittures

#### **Kudos**

Helping authors explain, enrich, and share their articles for greater research impact

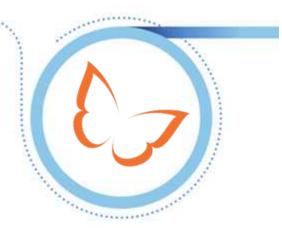

80%

of authors say that Kudos helped them achieve their goals of getting read, shared, and cited.

2015 Kudos survey

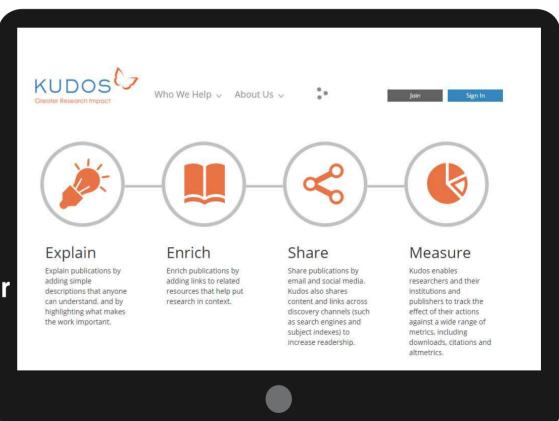

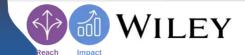

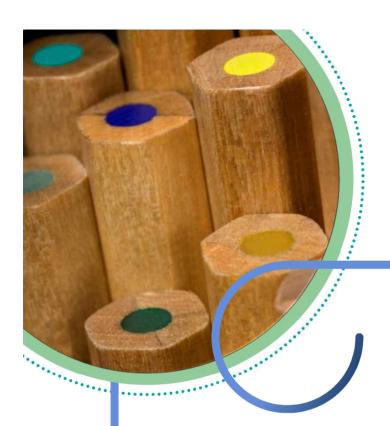

## **Promotional toolkit**

Helping you maximize and measure the impact of your published work

- Seven promotional tools to help ensure your work gets seen, read and cited.
- Author Blog Series tips on how you can maximize the impact of your work.
- Measure the impact of your research article citation tracking and altmetrics.

Authors can select up to 10 colleagues to receive free access to their article upon publication through ArticleShare.

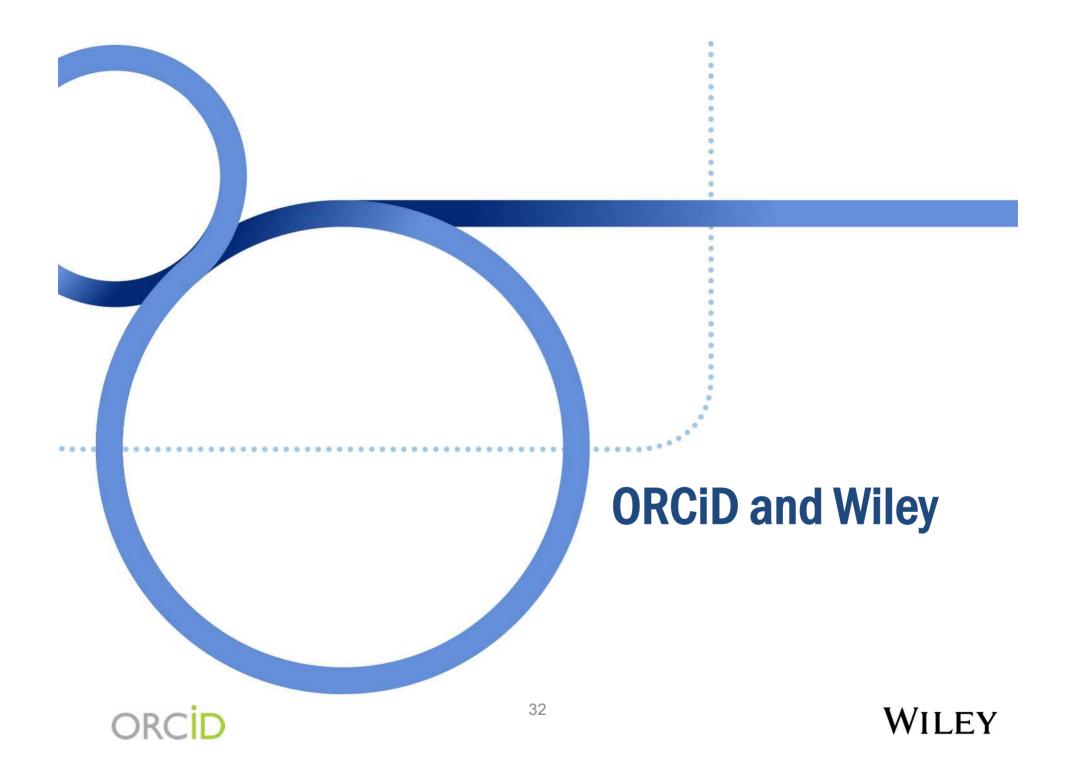

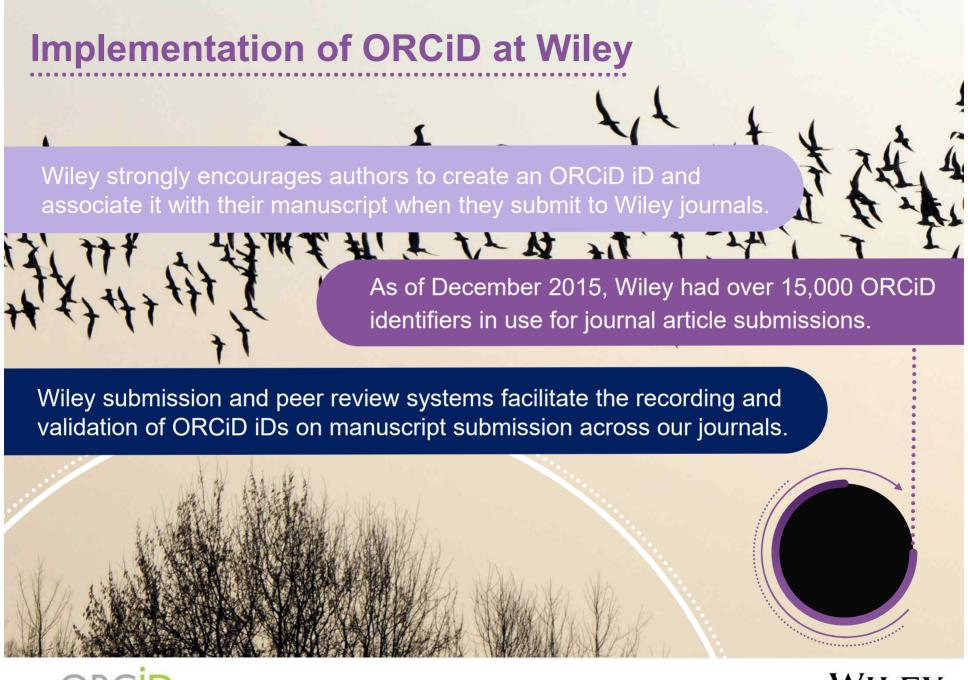

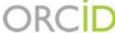

### Why ORCiD is Important

 ORCiD IDs ensure that researchers are connected with their research activities, outputs, and affiliations.

Over 200 research
 platforms and workflow
 systems collect and
 connect iDs from
 researchers, grant
 application and
 publishing systems,
 association
 management systems,
 and research
 information systems.

• ORCiD integrates with other nameidentifier schemes, accommodating the needs of all scholarly communities.

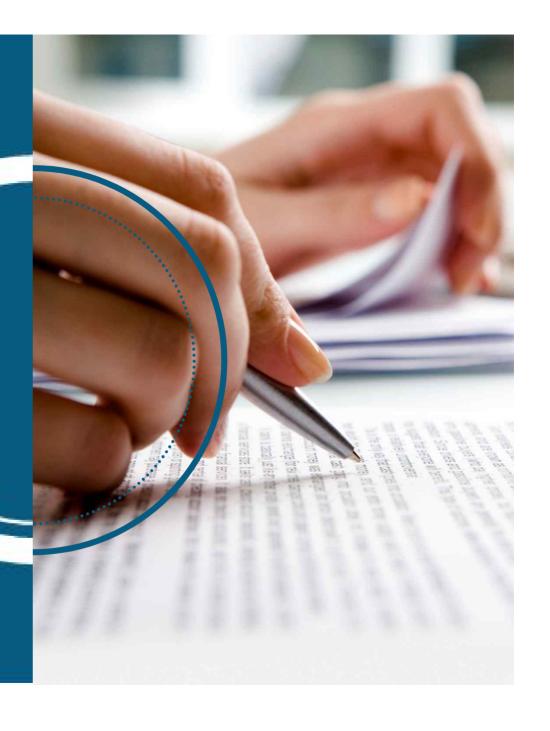

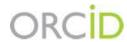

### Wiley and ORCiD

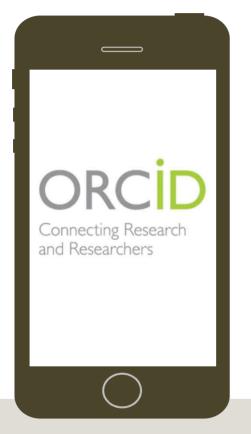

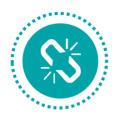

#### Linking

Wiley captures ORCiD IDs during the submission process and shares the information with CrossRef.

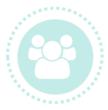

#### Representing

The ORCiD Executive Board has representatives from all leading publishers, including Wiley.

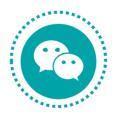

#### **Promoting**

Wiley will execute a series of marketing campaigns to encourage ORCiD registration among authors.

299 A pilot promotion to Wiley ScholarOne Manuscript authors resulted in 299 average weekly ORCiD registrations across 6 journals, an increase from 6 average weekly registrations before the campaign.

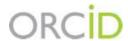

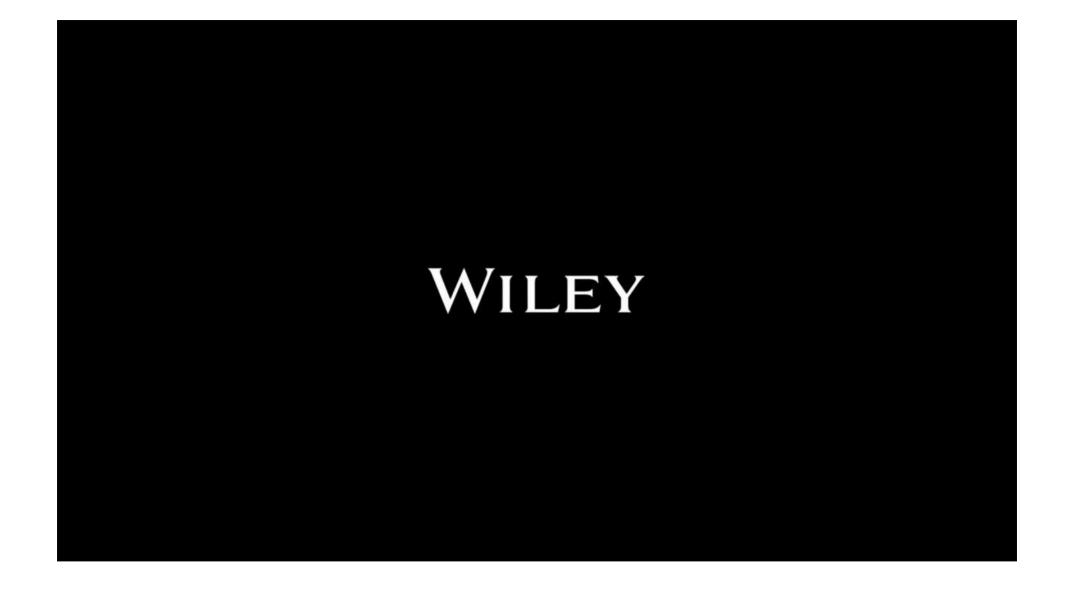

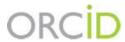

## **Publication of ORCiDs Across Wiley Journals**

Once an article is accepted for publication, the ORCiD iD collected at submission are published along with the article on Wiley Online library

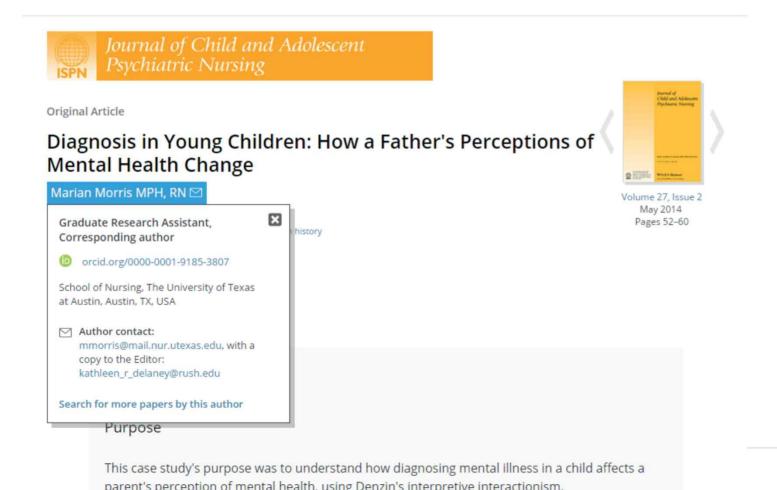

#### **AUTHORS**

MAY 28TH, 2015

## How to distinguish yourself with ORCiD

Have you ever been asked to list your work? The following scenarios possibly sound familiar... • Your funding organization wants to review your past work before making an award • Your institution needs you to provide a list of work before your promotion review • Potential collaborators are struggling to find if you're the correct person for their...

#### read more

0 comments

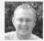

Phil Wright
Senior Marketing Manager, Author
Marketing

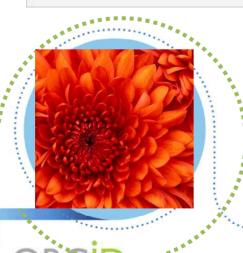

SOCIETIES RESEARCH LIBRARIES

JULY 8TH, 2015

## More progress toward our mission: an update from ORCID

It has been great to have Wiley partner with us to integrate ORCID identifiers and communicate their importance to the research community. There have been a number of exciting recent developments at ORCID and in the community that show real progress toward our mission of solving the name ambiguity problem in scholarly communications. To aid...

read more

0 comments

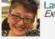

Laurel Haak Executive Director, ORCID RESEARCH AUTHORS

OCTOBER 21ST, 2015

## Your route to open access: 5 steps to success

To coincide with Open Access Week 2015, we hosted a webinar to give authors tips on how to successfully publish open access; from finding the best journal, to complying with mandates and promoting their published paper. Natasha White and Liz Ferguson, both from Wiley, were joined by Alice Meadows from ORCiD and Charlie Rapple from...

read more

O comments

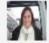

Vikki Renwick Assistant Marketing Manager, Author Marketing

## Wiley is promoting widespread adoption of ORCiD registration

#### **Future Plans**

 Wiley will continue to encourage ORCiD registration through engaging with our society partners and educating authors

 Wiley is working with system providers to make it easier for our authors to register their ORCiD during manuscript submission

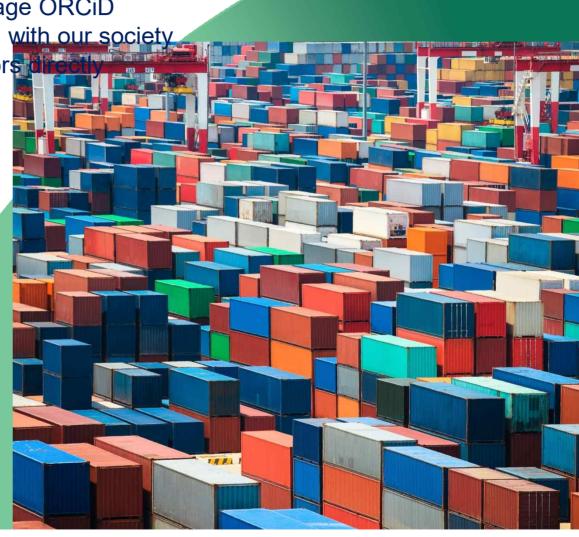

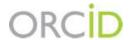

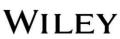

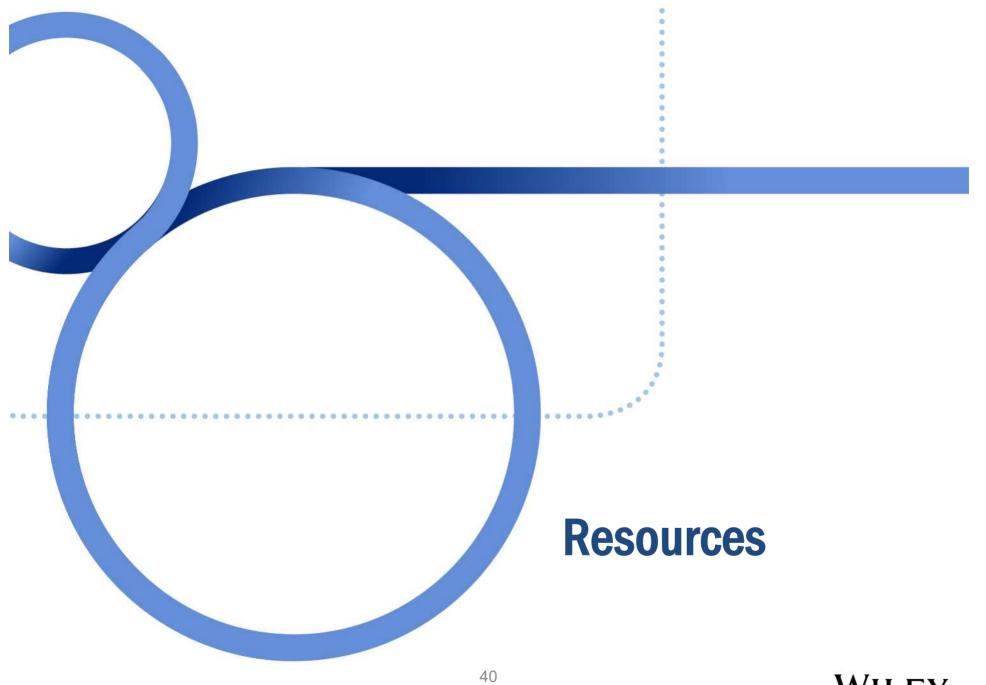

#### Wiley Author Services Channel

Expert webinars on a broad range of publishing topics

- Intro to publishing for early career researchers
- Getting peer review right
- What makes a good abstract

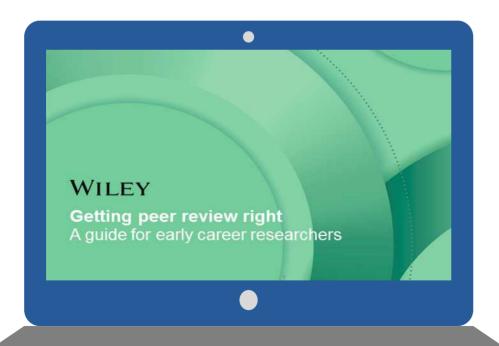

"Thorough, informative, and appropriate in scope. I was glad to find it relevant to my discipline."

-Attendee feedback from "Intro to publishing for early career researchers" webinar

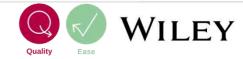

### @WileyResearcher Twitter

Our new community for authors, researchers, reviewers, and editors

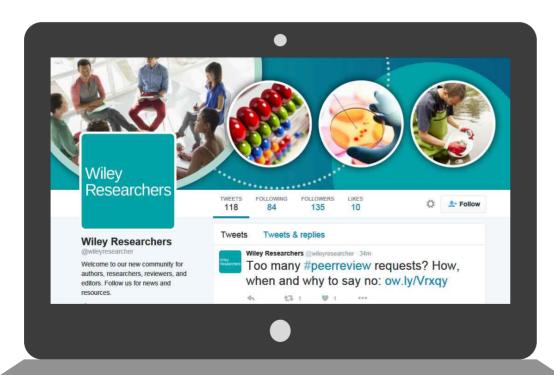

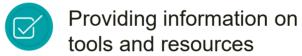

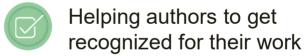

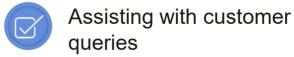

#### **Young Researcher Blog Series**

Providing practical advice for ECRs to advance their careers

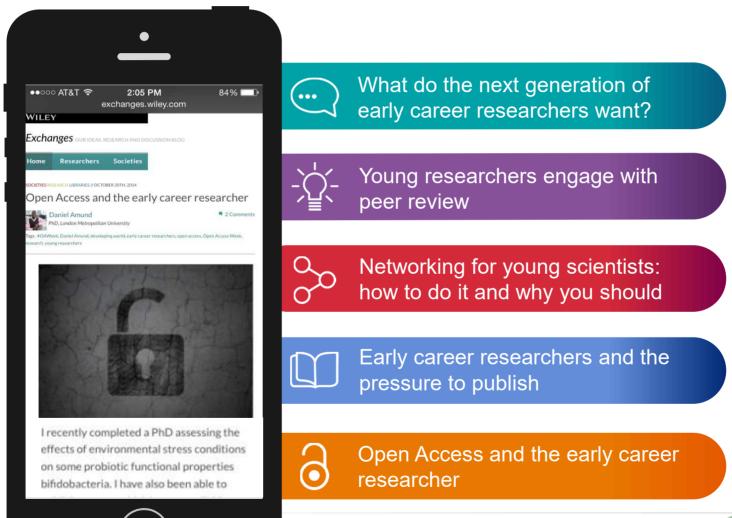

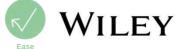

#### **Wiley Advisors Network**

Connecting the next generation of researchers and professionals

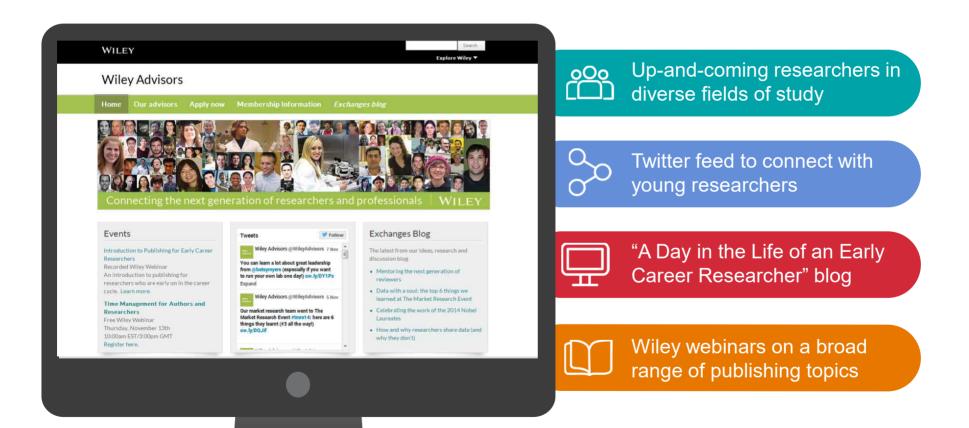

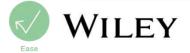